## **Fedora 17 and Ruby**

*Bohuslav "Slávek" Kabrda*

*Thanks to all members of Fedora Ruby SIG: Vít Ondruch, Mamoru Tasaka, Mo Morsi and many others.*

Fedora 17 uses MRI Ruby 1.9.3 (Fedora 16 has Ruby 1.8.7):

- Some backward incompatible changes in the language itself and in the Ruby abi, too.
- All of the packages (not only Gems) using Ruby were rebuilt cca 300 packages.

Filesystem layout changes:

- Conformance with FHS.
	- Binary libraries and extensions of Gems are placed under /usr/lib (resp. /usr/lib64)
	- Pure Ruby libraries and Gems are placed under /usr/share.
- Three places for Gems  $/\text{usr}/\text{local}, \gamma$ , gem (see below section for rules about these directories).
- RubyGems library now under /usr/share/rubygems.

Using Gems:

• Three methods to install, three different places for Gems (RubyGems were modified to install to the mentioned directories and load Gems from them, everything works out of the box):

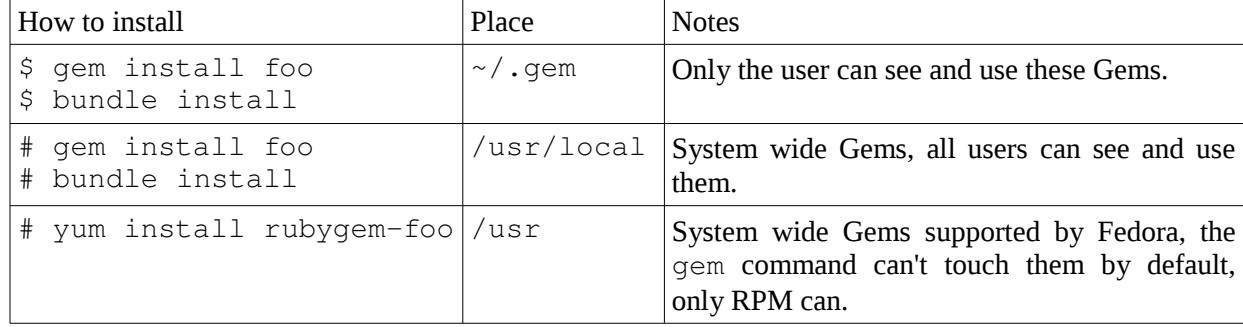

• Pure Ruby code placed under /usr/share/gems and /usr/local/share/gems, extensions (if any) placed under /usr/lib[64]/gems and /usr/local/lib[64]/gems (Gems under home are installed into a single directory, as there is no need to split them to satisfy FHS).

Changes from packager's perspective:

- updated packaging guidelines [\(https://fedoraproject.org/wiki/Packaging:Ruby\)](https://fedoraproject.org/wiki/Packaging:Ruby)
- new macros for both non-Gem libraries and Gems (see the guidelines for reference)

Suggested usage:

- Use user-installed Gems for development.
- Use RPM Gems for stabilization of the application and production deployment (good support, backported security patches, stable versions).

Next steps:

- Deeper integration with bundler (currently installs newest versions in Gems, even if installed Gems already satisfy dependencies – bad for RPM Gems, as they might get substituted by newer (non-RPM) versions).
- Integration of system RubyGems under  $/\text{usr}/\text{share}/\text{ruby}$  gems with JRuby deduplication, better maintainability, using pure Ruby Gems for both implementations.
- Packaging Rubinius(?)